## 1 Start

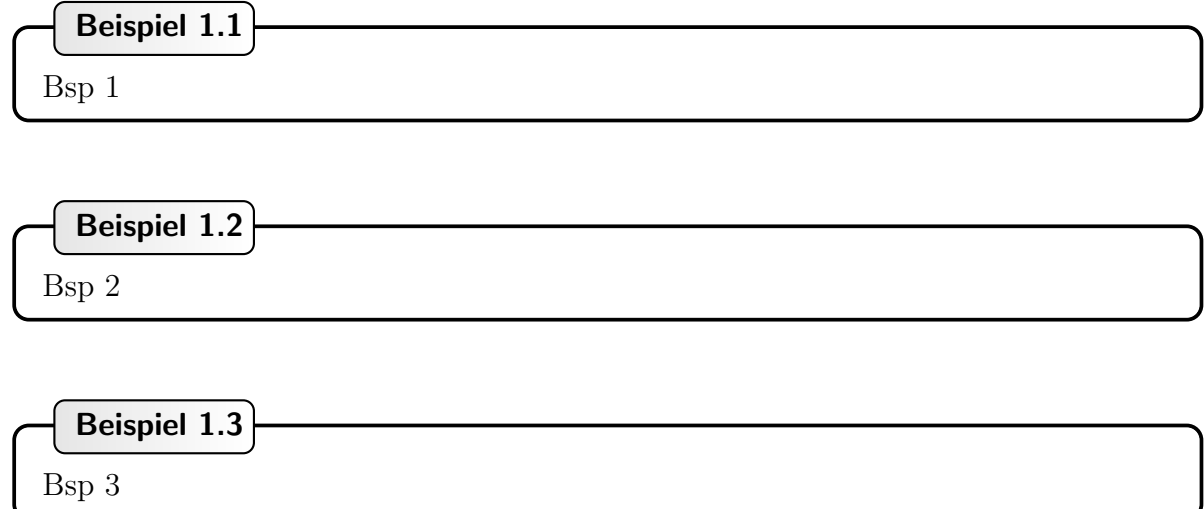

Beispiel Beispiel 1.1 und Beispiel Beispiel 1.2 und Beispiel Beispiel 1.3